## **[¿Cómo Funciona El Proceso De](https://blog.hostdime.com.co/como-funciona-el-proceso-de-registro-de-nombres-de-dominio/) [Registro De Dominio?](https://blog.hostdime.com.co/como-funciona-el-proceso-de-registro-de-nombres-de-dominio/)**

**¿Cómo Funciona El Proceso De Registro De Nombres De Dominio?**

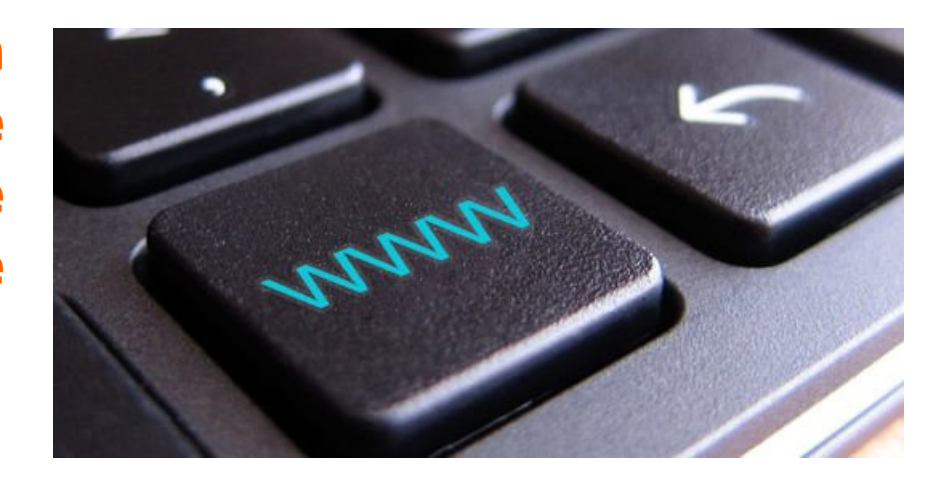

Anteriormente habiamos hablado sobre la utilidad de [usar el](https://blog.hostdime.com.co/es-importante-el-dominio-co-para-el-seo/) [dominio .co para el SEO.](https://blog.hostdime.com.co/es-importante-el-dominio-co-para-el-seo/) Si lo leíste, veras que todo se centra en usar el branding de una **página de autoridad** a favor de nosotros. Hacemos mención a dicho articulo, ya que la finalidad del presente post, es aclarar como funciona el proceso que realiza el registro de nombres de dominio.

Toda persona que haya hecho uso de la internet, ha usado el [Domain Name System](http://es.wikipedia.org/wiki/Domain_Name_System) ó [DNS,](http://es.wikipedia.org/wiki/Domain_Name_System) incluso sin saberlo. El **DNS** es un protocolo dentro de una serie de estándares para que las computadoras **puedan intercambiar datos** en la Internet y en varias redes privadas, conocidas como el conjunto de **protocolos TCP/IP**. Su función básica es **convertir un nombre de dominio fácil de recordar** como «[hostdime.com.co»](https://www.hostdime.com.co/) en un protocolo de Internet ([IP\)](http://es.wikipedia.org/wiki/Direcci%C3%B3n_IP) como 70.42.251.42, este tipo de identificación es usado por los ordenadores para identificarse entre sí en la red. Es como el **GPS de tu ordenador** en la Internet.

Las computadoras y otros dispositivos de red en Internet,  $\pmb{\times}$ usan una **dirección IP para enrutar** la solicitud al sitio que está tratando de conectar. Esto es similar a la marcación de un número de teléfono para conectar a la persona que está

tratando de llamar. Gracias al DNS, no tienes que contar con tu propia libreta de direcciones IP. En su lugar, sólo tienes digitar el nombre del dominio, el navegador enviará la petición a través de un **servidor de nombres de dominio**, también llamado un **servidor DNS** ó **servidor de nombres**, que gestiona una base de datos masiva, la cual **asigna nombres de dominio a direcciones IP**.

Ya sea que estés accediendo a un **sitio Web** o enviando un email, el equipo utiliza un **servidor DNS** para buscar el nombre de dominio que estas tratando de acceder. El término apropiado para este proceso se conoce como **resolución de nombres DNS**. Por ejemplo, cuando escribe «**https://www.hostdime.com.co**» en tu navegador, parte de la conexión de red incluye la resolución del nombre de dominio «**hostdime.com.co**» en una dirección IP, como 70.42.251.42, el cual es la dirección del servidor que aloja la **pagina de hostdime.com.co**.

Siempre se puede pasar por alto una búsqueda de DNS mediante de la IP directamente en tu navegador (probarlo), siempre y cuando la IP sea de un [Servidor Dedicado](https://www.hostdime.com.co/servidores-vps-linux-usa) o [Servidor VPS.](https://www.hostdime.com.co/servidores-dedicados)

Sin el uso de **servidores DNS**, Internet cerraría rápidamente. Pero, ¿El equipo cómo sabe qué **servidor DNS** debe utilizar? Por lo general, cuando se conecta a la red doméstica, el proveedor de servicios Internet ([ISP](http://es.wikipedia.org/wiki/Proveedor_de_servicios_de_Internet)) ó una red WiFi, el módem o enrutador asigna direcciones de red a tu ordenador, el cual también envía información de la configuración de red importante para tu ordenador ó dispositivo móvil. Esa configuración incluye uno o más servidores DNS que el dispositivo debe utilizar para traducir los nombres DNS a la dirección IP.

Hasta ahora, has leído acerca de algunos **conceptos básicos de DNS,** pero sumamente importantes. Esperamos que este articulo sea el punto de partida para que entiendas como funciona la resolución de los nombres de dominio. Esto es bastante importante conocerlo, si deseas más adelante **poner en marcha**

tu propio servidor DNS.